[O]: PMMAIL setup-HOWTO

[A]: LLeo (2:5020/6400.3138)

Сразу скажу - это не глупые вопросы, это глупые советы ;) Дай, думаю, поделюсь, а вдруг кому пригодится. Читаю интернет-почту с помощью PMMail (а чем еще читать под OS/2)? В письмах часто бывают всякого рода аттачи, которые так и хочется прямо ткнуть и открыть (естественно речь не о вирусах :). Со временем я научил PMMail это делать довольно хитрым способом, которым хочу поделиться. Сразу скажу - я чайник, если кто-то знает более простой способ - скажите.

 $1/3$ 

1) Картинки открывам PMview, HTM - браузером:

Description: att htm html shtml (Netscape) MIME Type: text \ html File Extention: html htm att shtml Program to execute: G:\NETSCAPE\PROGRAM\NETSCAPE.EXE Arguments: - I en US %s Working directory: G:\NETSCAPE\PROGRAM Programm type: OS/2 PM

Description: jpg jpeg gif tga pcx bmp tif pnm MIME Type: image \ jpeg File Extention: jpg jpeg gif tga pcx bmp tif pnm Program to execute: h:\os2\PmView\pmview.exe Arguments: /NoH /NoI /Pal /WPos=(,,,,Max) %s Working directory: h:\os2\PmView Programm type: OS/2 PM

2) Самый частый случай - прислали текст Winword7 и хрен его откроешь. У меня правда есть в приложениях WinOS2 Word 6.0 и скачал из инета мудрую программку doc2rtf.exe, которая переводит текст 7-го ворда в RTF. Чтобы это автоматизировать, пишем CMD:

### word7.cmd

@echo off COPY %1 d:\temp\1.doc H:\OS2\UTIL\doc2rtf.exe d:\temp\1.doc g:\win\WINWORD\WINWORD.EXE d:\temp\1.rtf exit

## word7.cmd

Его, кстати, можно с успехом использовать и в FC.INI. А также прописываю в PMMail → Settings  $\rightarrow$  Mime Associations  $\rightarrow$ 

Description: DOC (MS-Word7) MIME Type: application \ msword File Extention: DOC Program to execute: cmd.exe Arguments: /C H:\OS2\INTERNET\PMscr\word7.cmd %s Working directory: . Programm type: OS/2 Window

3) То же самое, но аттач RTF. Казалось бы - не надо транслировать, сразу прописывай WinOS2-Winword и делов. Хрен там! Редко люди называют свой файл 12345678.rtf, чаще "А вот Вам мои гениальные стихи.RTF". Ворд длинные имена не поймет (если есть патч для WinOS2 скажите!). Поэтому:

## rtf.cmd

@echo off COPY %1 d:\temp\1.rtf g:\win\WINWORD\WINWORD.EXE d:\temp\1.rtf exit

### **rtf.cmd**

Description: RTF (MS-Word) rtf.cmd MIME Type: application \ msword File Extention: rtf Program to execute: cmd.exe Arguments: /C H:\OS2\INTERNET\PMscr\rtf.cmd %s Working directory: . Programm type: OS/2 Window

3) Пpислали text.txt. Откpыть бы его стандаpтным e.exe и не гpузть WinOS2, но он же навеpняка в кодиpовке windows… Поэтому:

MIME Type: text \ plain File Extention: txt Program to execute: cmd.exe Arguments: /C H:\OS2\INTERNET\PMscr\text.cmd %s Working directory: . Programm type: OS/2 PM

## **text.cmd**

@echo off COPY %1 d:\temp\1.txt call rr.cmd WINDOS d:\temp\1.txt G:\OS2\E.EXE d:\temp\1.txt exit

## **text.cmd**

rr.cmd - моя поделка на pексе, кодиpовщик WIN-KOI-DOS. Сам им пользуюсь постоянно. Единственное - понимает навоpоченные имена, котоpые надо бpать в скобках ("Вот мой файл.txt"), как побоpоть - не знаю. Скpипт запакован ниже в UUE (иначе фидософт покоpежит таблицы символов). Hа сем откланиваюсь. Если кому-то пpигодилось - я pад. Если кто-то объяснит мне как это сделать иначе\пpоще\лучше\удобнее - уpа!

### **rr.cmd**

section 1 of uuencode 5.25 of file rr.cmd by R.E.M.

```
begin 644 rr.cmd M+RH@<G(N8VUD('8N,2XP#0JOI>"EJJZDJ."NHJJ@(.*EJN'BKJ(@J*<@X*"G
MK>OE(.2NX*R@XJZB(*(@X*"GK>NE#0JOKJ2DI>"FJ**@I>(@JJZDJ."NHJJH
M(%=)3B`H,3(U,2DL($M/23@@*#@W."DL($1/4R`H.#8V*0T*#0JOX*BLI>`Z M#0H-"G)R+F-
M9"!W:6YD;W,@;6%R87IM+G1X=`T*("T@KZ7@I:*NI*CB(.2@
MJ:L@;6%R87IM+G1X=""HIR"JKJ2HX*ZBJJ@@5TE.(*(@1$]3#0H-"G)R+F-M
M9"!K;VED;W,@;6%R87IM+FEN(&UA<F%Z;2YO=70-"B`M(""@K:"KKJ.HYZVN
M(*BG($M/22"B($1/4RP@H"#@I:?CJ^SBH.(@HB#DH*FKI2!M87)A>FTN;W5T M#0H-
"@F+I:ZMJ*0@BJ"CH*VNHBP@:'1T<#HO+VQL96\N86AA+G)U#0HJ+PT*
M#0IC86QL(%)X1G5N8T%D9"`G4WES3&]A9$9U;F-S)RP@)U)%6%A55$E,)RP@ M)U-
Y<TQO861&=6YC<R←"F-A;&P@4WES3&]A9$9U;F-S#0H-"F%R9R!#;V0@
M1FEL94EN($9I;&5/=70@16YD<W1R#0H-"B\J#0IC;V0@/2!$3U-724X-"F9I M;&5I;B`](&-H87-
T+G1X=`T*9FEL96]U="`]("<G#0IE;F1S='(@/2`G)PT* M*B\-"@T*:68@*$9I;&5);CTG)RE\*$5N9'-
T<CP^)R<I('1H96X@9&\@.R!S
M87D@(JVEK^"@HJBK[*WKI2"@X*/CK*6MXNLA(*_@J*REX#H@<G(@1$]35TE.
M(&UA<F%Z;2YT>'0@;6%R87IM+F]U="(@.R!E>&ET(#L@96YD#0I)9B!&:6QE
M3W5T/2<G?$9I;&5/=70]1FEL94EN(%1H96X@1FEL94]U=#U3>7-496UP1FEL
M94YA;64H<W5B<W1R*$9I;&5);BPQ+&QA<W1P;W,H)UPG+$9I;&5);BDI?'PG M)'1E;7`D/S\N/S\_)RD-
"F5L<V4@9&\-"F-A;&P@4WES1FEL941E;&5T92A& M:6QE3W5T*0T*=&5M<&9I;&5F;&%G/3`-
"F5N9`T*#0IP87)S92!V86QU92!3 M>7-#=7)0;W,H*2!W:71H($-
```
U<ED@0W5R6`T\*:68@0W5R62`\/B`P('1H96X@ M0W5R62`1(\$-U<ED@+2`0#0IS87D@)V5N8VID:6YG)R!S=6)S='(H0VID+#\$L M,RD@)RT^)R!S=6)S='(H0V]D+#0L,RD-"@T\*5#(]<V5T=&%B;&4H,2D-"E0O M/7-E='1A8FQE\*#0I#0H-"FEF(&QI;F5S\*\$9I;&5);BD],"!T:&5N(&1O(#L@ M<V%Y(")/<&5N(&5R<F]R.B(@1FEL94EN(#L@97AI="`[(&5N9`T\*#0ID;R!W M:&EL92!L:6YE<RA&:6QE26XI/#XP#0H)<SUL:6YE:6XH1FEL94EN\*0T\*"7,] M=')A;G-L871E\*',L5#\$L5#(I#0H)83UL:6YE;W5T\*\$9I;&5/=70L<RD-"F5N M9`T\*83UL:6YE;W5T\*\$9I;&5/=70I#0IA/6QI;F5O=70H1FEL94EN\*0T\*#0II M9B!T96UP9FEL969L86<VC`@=&AE;B!D;PT\*"0EC86QL(%-Y<T9I;&5\$96QE M=&4H1FEL94EN\*0T\*"2`@("=`96-H:R!O9F8G#0H)"7)E:F%M92`G(B=\?\$9I M; & 5/ = 71\?" < B)R`G(B = \?\$9I; & 5); GQ\)R(G#0H)96YD#0IA/5-Y < T-U < E! O M<RA#=7)9+#(Q\*0T\*<V%Y("=S=6-S97-S9G5L;"←"@T\*97AI=`T\*#0I39714 M86)L93H-"D%21R!M;V1E8V]D90T\*<V5L96-T#0H)=VAE;B!S=6)S='(H0V]D M+&U09&5C;V1E+#,I(#T@)U=)3B<@=&AE;B!R971U<FX@)\#!PL/\$Q<;'R,G\* MR\S-SL 0T=+3U-76U]C9VMO<W=[?X.'BX^3EYN?HZ>KK[.WN[X"!@H.\$D9\*6 MJ86&AXBBI8F\*BXR-CH^YNI"3E)6[EYBDH:.IIZRNK[2UF9I:G\*:\G?#O\O/T M]?;W^/GZ^ S] O^ML;V^M|>?N+"HM[^SLIZ@)PT\*"7=H96X@<W5B<W1R\*\$-O M9"QM;V1E8V]D92PS\*2`]("=+3TDG('1H96X@<F5T=7)N("?AXO?GY.7V^NGJ MZ^SM[N P\O/T]>;HX [[ ? Y^/S@\<'"U\?\$Q=;:R<K+S,W.S]"PL;\*SM+6V MM[BYNKN\O;Z @(&"@X2%AH>(B8J+C(V.CY"1DI.4E9:7F)F:FYR=GI 2T]35 MQLC#WMO=W]G8W,#1H\*&BHZ2EIJ>HJ:JKK\*VNKR←"@EW:&5N('-U8G-T<BA# M;V0L;6]D96-09&4L,RD@/2`G1\$13)R!T:&5N(')E='5R;B`G@(&"@X2%AH>( MB8J+C(V.CY"1DI.4E9:7F)F:FYR=GI^@H:\*CI\*6FIZBIJJNLK:ZOL+&RL[2U MMK>XN;J[O+V^O\#!PL/\$Q<;'R,G\*R\S-SL 0T=+3U-76U]C9VMO<W=[?X.'B MX^3EYN?HZ>KK[.WN[ #Q\O/T]?;W^/GZ^ S] O\G#0H);W1H97)W:7-E(#L) M9&\@.R!S87D@(HVEK^"@H|BK[\*WK|2"OH."@K\*7BX"\$B(#L@97AI="`[(&5N \*9`D-"F5N9`D-"@D-` end sum -r/size 50482/2831 section (from "begin" to "end") sum -r/size 23977/2035 entire input file

# rr.cmd

From: http://ftp.osfree.org/doku/ - osFree wiki

Permanent link: http://ftp.osfree.org/doku/doku.php?id=ru:os2fag:os2soft:os2soft.060

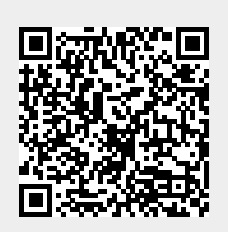

Last update: 2014/06/20 05:08